# **User Interface - Bug #2879**

Bug # 2677 (New): fix drawing and functional differences between P2J GUI and 4GL GUI

# **selecting item from the list by mouse in SELECTION-LIST widget is broken**

11/25/2015 09:41 AM - Eugenie Lyzenko

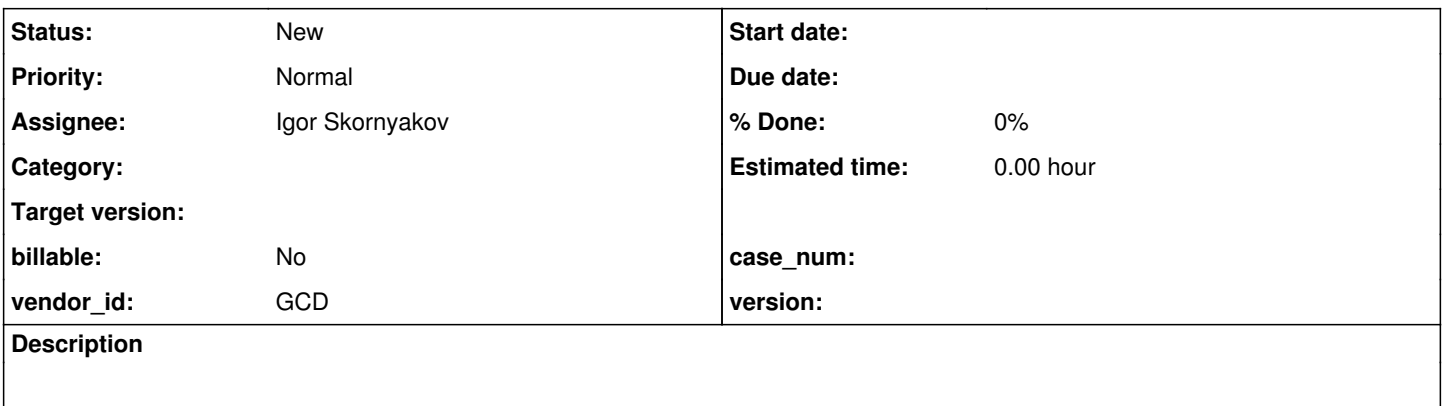

### **History**

### **#1 - 11/25/2015 09:44 AM - Eugenie Lyzenko**

To recreate use any SELECTION-LIST widget test like selection\_list/sel\_list\_test10.p and try to click on some item in the list. It is not become selected (or drawing as selected if this is just a painting issue).

#### **#2 - 02/18/2016 09:04 AM - Greg Shah**

*- Assignee set to Igor Skornyakov*

*- Start date deleted (11/25/2015)*